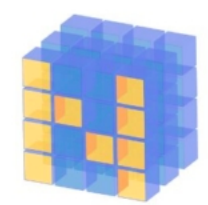

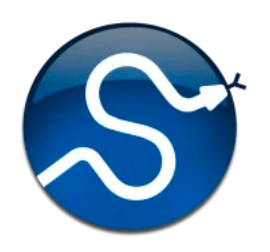

# **Python Tools for Machine Learning**

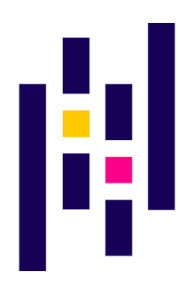

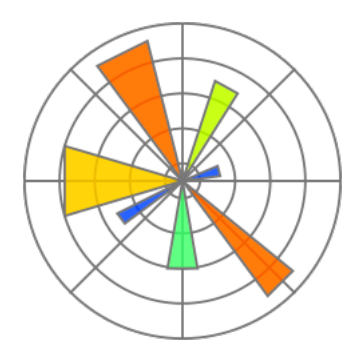

## **Motivation**

- •Machine learning involves working with data
	- analyzing, manipulating, transforming, …
- •More often than not, it's numeric or has a natural numeric representation
- Natural language text is an exception, but this too can have a numeric representation
- •A common data model is as a N-dimensional matrix or tensor
- •These are supported in Python via libraries

## **Mot[ivatio](https://www.numpy.org/)n**

- •Python is a great language, but slow compared to [Java, C,](https://pandas.pydata.org/) and many others
- Python packages a[re available](https://matplotlib.org/) to represe manipulate and visualize matrices
- We'll briefly review numpy and scipy
	- –Needed to create or access datasets for ML training, evaluation and results
- And touch on **pandas** (data analysis and manipulation) and **matplotlib** (visualization)

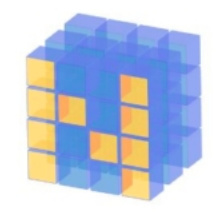

## **What is Numpy?**

- •NumPy supports features needed for ML
	- Typed N-dimensional arrays (matrices/tensors)
	- Fast numerical computations (matrix math)
	- –High-level math functions
- •Python does numerical computations slowly and lacks an efficient matrix representation
- •1000 x 1000 matrix multiply
	- –Python triple loop takes > 10 minutes! –Numpy takes ~0.03 seconds

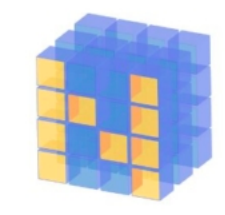

## **NumPy Arrays Can Represent ...**

### Structured lists of numbers

- Vectors
- Matrices
- · Images
- Tensors
- Convolutional Neural **Networks**

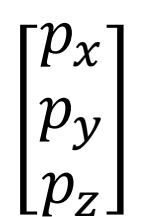

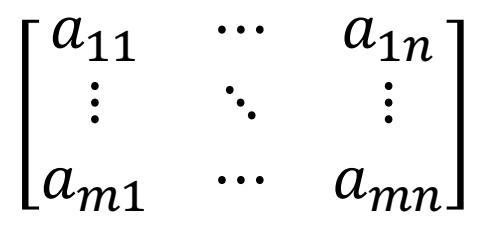

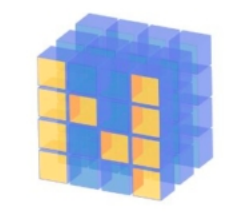

## **NumPy Arrays Can Represent …**

### Structured lists of numbers

- Vectors
- Matrices
- **Images**
- Tensors
- Convolutional Neural **Networks**

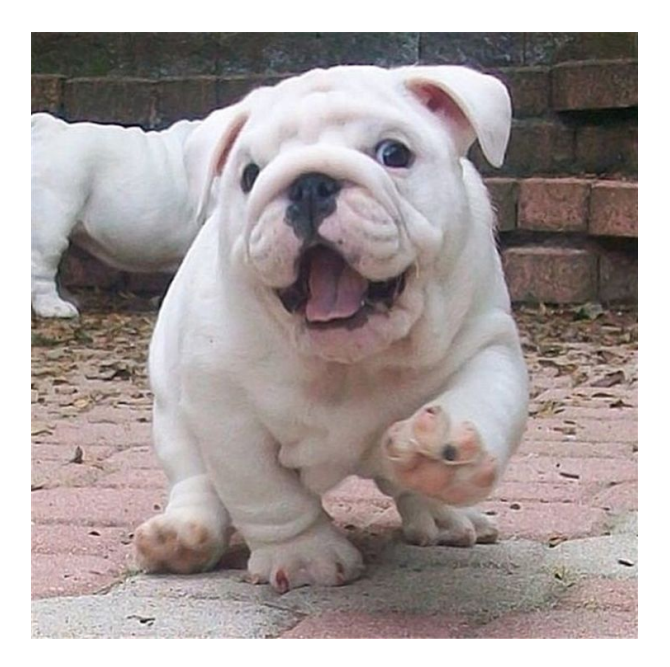

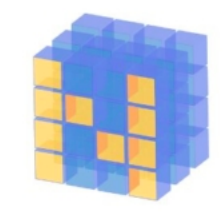

## **NumPy Arrays Can Represent …**

## Structured lists of numbers

- Vectors
- Matrices
- Images
- **Tensors**
- **Convolutional Neural Networks**

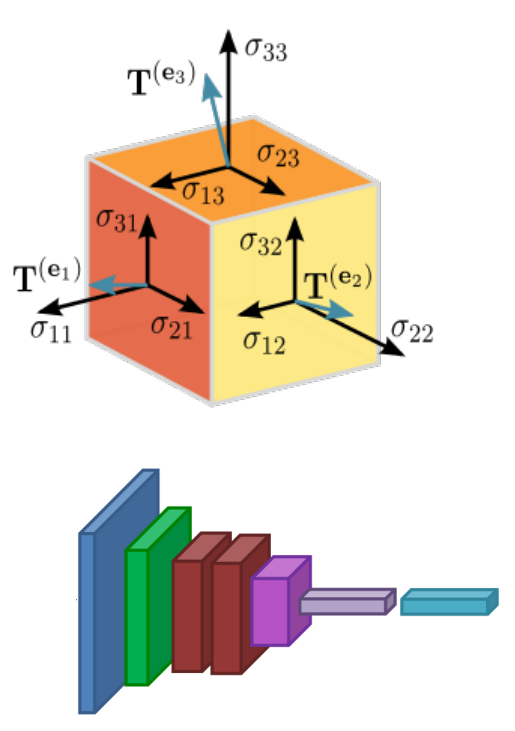

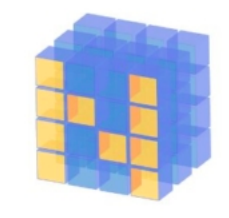

## **NumPy Arrays, Basic Properties**

```
>>> import numpy as np
>>> a= np.array([[1,2,3],[4,5,6]],dtype=np.float32)
>>> print(a.ndim, a.shape, a.dtype)
2 (2, 3) float32
>> print(a)
[[1. 2. 3.] 
 [4. 5. 6.]]
```
#### **Arrays:**

- 1. Can have any number of dimensions, including zero (a scalar)
- 2. Are **typed**: np.uint8, np.int64, np.float32, np.float64
- 3. Are **dense:** each element of array exists and has the same type

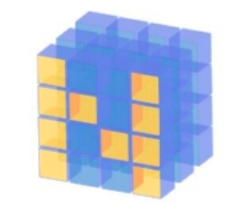

## **NumPy Array Indexing, Slicing**

- $a[0,0]$  # top-left element
- a[0,-1]  $#$  first row, last column
- a[0,:] # first row, all columns
- a[ $:$ ,0] # first column, all rows

 $a[0:2,0:2]$  # 1st 2 rows, 1st 2 columns Notes:

- Zero-indexing
- Multi-dimensional indices are comma-separated)
- Python notation for slicing

# **SciPy**

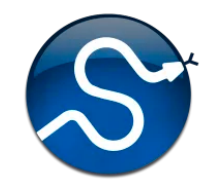

- SciPy builds on the NumPy array object
- Adds additional mathematical functions and *sparse arrays*
- **Sparse array:** one where most elements = 0
- An efficient representation only implicitly encodes the non-zero values
- Access to a missing element returns 0

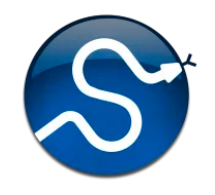

## **SciPy sparse array use case**

- •NumPy and SciPy arrays are numeric
- •We can represent a document's content by a vector of features
- •Each feature is a possible word
- •A feature's value might be any of:
	- TF: number of times it occurs in the document;
	- TF-IDF: … normalized by how common the word is
	- and maybe normalized by document length …

## **SciPy sparse array use case**

- Maybe only model 50k most frequent word found in a document collection, ignoring ot
- Assign each un[ique word a](https://en.wikipedia.org/wiki/The_Hobbit)n index (e.g., dog – Build python dict w from vocabulary, so w['dog
- The sentence "the dog chased the cat"
	- –Would be a *numPy vector* of length 50,000

–Or a *sciPy sparse vector* of length 4

• An 800-word news article may only have 10 unique words; The Hobbit has about 8,000

#### SciPy.org SciPy v1.4.1 Reference Guide SciPy.org **Docs SciPy Tutorial** Introduction • Basic functions • Special functions (scipy.special) • Integration (scipy.integrate) • Optimization (scipy.optimize) • Interpolation (scipy.interpolate) • Fourier Transforms (scipy.fft)

- Signal Processing (scipy.signal)
- Linear Algebra (scipy.linalg)
- Sparse eigenvalue problems with ARPACK
- Compressed Sparse Graph Routines (scipy.sparse.csgraph)
- Spatial data structures and algorithms (scipy.spatial)
- Statistics (scipy.stats)
- Multidimensional image processing (scipy.ndimage)
- File IO (scipy.io)  $\bullet$

## **More SciP**

See the S tutorial \ pages